## **Specjalista MS Excel (kod: K-EXCEL)**

## **Opis i cel kursu**

Celem kursu jest przede wszystkim praktyczne wykorzystanie pełnych możliwości Excela. Omawiamy zarówno klasyczne narzędzia obliczeniowe, jak i wizualizację danych oraz makra i wprowadzenie do programowania w VBA, które pozwala na uzyskanie niezwykle efektywnych i wygodnych w użyciu arkuszy.

Najważniejsze tematy omawiane podczas kursu to:

- formuły w Excelu: od prostych obliczeń, po skomplikowane operacje wyszukiwania, sumowania warunkowego, operacje na tekstach i datach i formuły tablicowe
- wizualizacja danych: wykresy, wykresy przebiegu w czasie, formatowanie warunkowe, interaktywne arkusze
- wprowadzenie do analizy danych w Excelu: analiza scenariuszy, tabele przestawne
- zabezpieczanie arkuszy: ograniczenia i możliwości
- automatyzacja pracy poprzez nagrywane makra i programowanie w VBA

## **Program**

## **Microsoft Excel:**

- 1. **Powtórzenie podstaw programu Excel**
	- Wprowadzanie i edycja danych, wybieranie, wyszukiwanie komórek i grup komórek
	- Kopiowanie, wklejanie, wypełnianie komórek i zakresów
	- Formatowanie graficzne
	- Style komórki (standardowe i własne)
	- Typy danych i formatowanie według typu danych
	- Komentarze: wstawianie, wygląd, edycja
	- Wstawianie i praca z prostymi obiektami (grafika, ramka)
	- Dostosowywanie wstążki

## 2. **Formuły**

- Nazywanie komórek i zakresów
- Adresowanie względne, bezwzględne i mieszane
- Adresowanie z innych arkuszy, wykorzystywanie nazwanych zakresów
- Funkcje logiczne Lub, Oraz
- Funkcje daty i czasu
- Funkcje tekstowe
- Funkcja warunkowa Jeżeli
- Autosumy warunkowe
- Funkcje Wyszukaj.Pionowo, Wyszukaj.Poziomo
- Funkcja Transpozycja
- Szybka analiza

## 3. **Nazywanie komórek**

- Pole nazwy
- Nazwij z zaznaczenia
- Nazwy dynamiczne
- Szybka nawigacja
- Czytelność formuł
- 4. **Formatowanie warunkowe**
	- Automatyczne formatowanie w zależności od wartości
	- Zarządzanie regułami
	- Modyfikowanie standardowych reguł

## **Zapytaj o szczegóły**

tel. 22 63 64 164 akademia@alx.pl

## **Najbliższe terminy**

2025-01-23 (Zdalnie) 2025-01-23 (Warszawa) 2025-01-25 (Zdalnie) 2025-01-25 (Warszawa) 2025-03-01 (Warszawa) 2025-03-01 (Zdalnie) 2025-03-06 (Warszawa) 2025-03-06 (Zdalnie) 2025-03-20 (Kraków)

# $\#$ !/ALX

## 5. **Obiekt Tabela**

- Tworzenie i formatowanie tabel
- Dynamiczny nazwany zakres
- Konwertowanie na zakres

## 6. **Walidacja danych**

- Sprawdzanie poprawności wprowadzonych danych
- Listy rozwijane
- Wiadomość wejściowa, rodzaje ostrzeżeń

## 7. **Sortowanie danych i filtry**

- Sortowanie wg wartości
- Sortowanie wg wielu kolumn jednocześnie (sortowanie niestandardowe)
- Autofiltr, filtrowanie z podziałem na typy danych
- Sortowanie i filtrowanie z użyciem kolorów i ikon

## 8. **Listy niestandardowe**

- Wypełnianie dnia tygodnia, miesiącami
- Tworzenie własnych list niestandardowych
- Sortowanie wg listy niestandardowej

## 9. **Narzędzia danych**

- Konsolidacja danych
- Usuń duplikaty
- Konspekt i grupowanie
- 10. **Sumy częściowe**
	- Narzędzie tworzące konspekt

## 11. **Sprawdzanie i poprawianie formuł**

— Odwołanie cykliczne i ustawianie liczby iteracji obliczeń

## 12. **Praca z wykresami**

- Podstawowe typy wykresów i określanie źródeł danych
- Formatowanie wykresów z galerii i ręcznie
- Tworzenie szablonów
- Nowe wykresy w Excel 2016

## 13. **Tabele przestawne i wykresy przestawne**

- Tworzenie tabel przestawnych
- Obliczenia
- Sortowanie i filtrowanie
- Tworzenie wykresów przestawnych
- Formatowanie

## 14. **Zarządzanie skoroszytami**

- Tworzenie szablonów
- Odnośniki między skoroszytami (naprawianie łączy do plików)
- Właściwości pliku, inspekcja dokumentu kompatybilność

## 15. **Współdzielenie plików**

- Zarządzanie zmianami
- Ochrona zakresów skoroszytów i arkuszy

## 16. **Import danych**

- Prosty import z bazy danych
- Import danych z pliku tekstowego
- 17. **Analiza wielowymiarowa (What if analysis)**
	- Szukaj wyniku
	- Menedżer scenariuszy

## 18. **Zaawansowane formuły**

- Adresowanie z innych arkuszy, używanie nazwanych zakresów
- Zaawansowane funkcje daty i czasu
- Zaawansowane funkcje tekstowe
- Funkcje Wyszukaj.Pionowo, Wyszukaj.Poziomo

## **Zapytaj o szczegóły**

tel. 22 63 64 164 akademia@alx.pl

## **Najbliższe terminy**

2025-01-23 (Zdalnie) 2025-01-23 (Warszawa) 2025-01-25 (Zdalnie) 2025-01-25 (Warszawa) 2025-03-01 (Warszawa) 2025-03-01 (Zdalnie) 2025-03-06 (Warszawa) 2025-03-06 (Zdalnie) 2025-03-20 (Kraków)

#### ul. Jasna 14/16A, 00-041 Warszawa tel. 22 63 64 164, fax 22 266 06 95 akademia@alx.pl, http://www.alx.pl

## #!/ALX

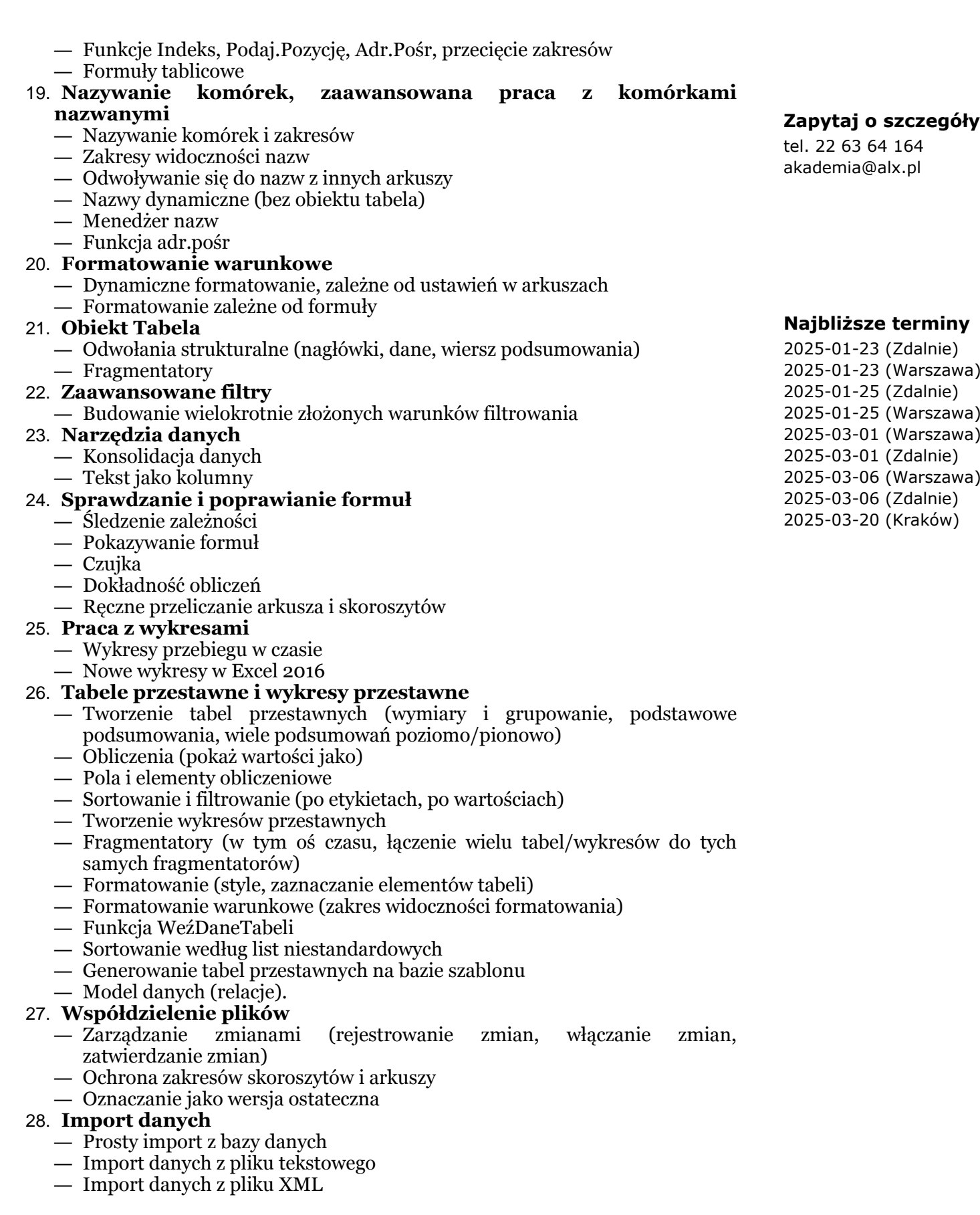

## $\#$ !/ALX

## — Kreator MS Query

## 29. **Analiza wielowymiarowa (What if analysis)**

- Szukaj wyniku
- Menedżer scenariuszy
- Tabele danych
- Dodatek Solver

## 30. **Formularze (wstążka Deweloper)**

- Obiekty, zakres wejściowy i łącze do komórki
- Prosta interakcja z użytkownikiem bez pisania kodu VBA

## 31. **Makra**

- Tworzenie, edycja i uruchamianie makr
- Dodawanie guzika na pasku szybkiego dostępu
- Przypisanie makra do guzika na formularzu

## **Wprowadzenie do programowania VBA w Excelu:**

## 1. **Używanie makr**

- otwieranie pliku z makrami
- uruchamianie makr: klawisze skrótów, zakładka Deweloper
- otwieranie i korzystanie z edytora Visual Basic

## 2. **Nagrywanie makr**

- Korzystanie z zakładki Deweloper
- Nagrywanie makra, makra z klawiszem skrótów
- Odwołania względne i bezwzględne
- Usuwanie makr

## 3. **Własne przyciski do uruchamiania makr**

- Tworzenie własnego przycisku
- Przypisywanie makra do przycisku
- 4. **Stosowanie kontrolek formularza**
	- Tworzenie przycisków uruchamiających makro
	- Inne kontrolki formularza

## 5. **Edytowanie makr**

- Wprowadzenia do języka VBA
- Edytor VBA: przeglądarka obiektów, moduły
- Komentarze
- Uruchamianie makr z edytora VBA
- Korzystanie z Debuggera
- Tworzenie okien dialogowych

## 6. **Wstęp do programowania w VBA**

- Zmienne, typy zmiennych
	- Operatory: przypisania, matematyczne, tekstowe, logiczne
	- Instrukcja warunkowa if
	- Pętle: for, for each, do while
- 7. **Tworzenie własnych funkcji**
	- Tworzenie funkcji
	- Stosowanie funkcji w arkuszu.

## **Przeznaczenie i wymagania**

Od zapisujących się wymagamy podstawowych umiejętności korzystania z komputera i podstawowej znajomości programu Microsoft Excel. Nie jest potrzebna żadna wcześniejsza styczność z programowaniem ani makrami w Excelu

## **Certyfikaty**

## **Zapytaj o szczegóły**

tel. 22 63 64 164 akademia@alx.pl

## **Najbliższe terminy**

2025-01-23 (Zdalnie) 2025-01-23 (Warszawa) 2025-01-25 (Zdalnie) 2025-01-25 (Warszawa) 2025-03-01 (Warszawa) 2025-03-01 (Zdalnie) 2025-03-06 (Warszawa) 2025-03-06 (Zdalnie) 2025-03-20 (Kraków)

## #!/ALX

Uczestnicy szkolenia otrzymują imienne certyfikaty sygnowane przez ALX.

## **Zapytaj o szczegóły**

tel. 22 63 64 164 akademia@alx.pl

## **Najbliższe terminy**

2025-01-23 (Zdalnie) 2025-01-23 (Warszawa) 2025-01-25 (Zdalnie) 2025-01-25 (Warszawa) 2025-03-01 (Warszawa) 2025-03-01 (Zdalnie) 2025-03-06 (Warszawa) 2025-03-06 (Zdalnie) 2025-03-20 (Kraków)